Seria: INFORMATYKA z. 30 Nr kol. 1315

Krzysztof ZIÓŁKOWSKI Arkadiusz TWARDOŃ Jarosław ULCZOK

# **ZDALNY DOSTĘP I USŁUGI KOMUNIKACYJNE** W SYSTEMACH WINDOWS 95 I WINDOWS NT

Streszczenie. Artykuł przedstawia możliwości wykorzystania zdalnego dostępu w 32-bitowych systemach operacyjnych Windows NT i Windows 95. Opisuje nowe możliwości systemu komunikacyjnego Windows 95 oraz wykorzystanie łącz powolnych (modemowych) do symulowania podłączenia do sieci i korzystania z jej zasobów.

## REMOTE ACCESS AND COMMUNICATIONS SERVICES TN WINDOWS 95 AND WINDOWS NT OPERATING SYSTEMS

Summary. This article introduces the Remote Access Services in 32-bit operting systems Windows 95 and Windows NT. It describes new features and advantages of communications system in Windows 95. It also presents capabilities of using communications connections (via modem) to simulate network connection and access its resources.

## DIE FERLENKUNG UND KOMMUNIKATIONSDIENSTLEISTUNGEN IN DEN SYSTEMEN WINDOWS 95 UND WINDOWS NT

Zusammenfassung. Der Artikel stellt die Nutzungsmöglichkeiten der Fernlenkung für 32-bit Operationssysteme Windows 95 und Windows NT dar. Er beschreibt neue Möglichkeiten des Kommunikationssystems Windows 95 und die Nutzung die gelingen

Modemverbindungen zur Simulation fur den KomputernetzanschluB und fur die Benutzung seines Gesamtbestandes,

# **1. Zagadnienie zdalnego dostępu do zasobów sieci komputerowych**

Powszechny rozwój usług dostępnych poprzez sieci komputerowe, a szczególnie w sieci Internet, spowodował zapotrzebowanie na dostęp do zasobów tej sieci z miejsc nie objętych żadną siecią lokalna, miejską lub inną. Dostęp taki jest możliwy poprzez łącza telefoniczne (również telefonii komórkowej), X.25 czy ISDN. Oprócz fizycznej możliwości połączenia się z Serwerem Komunikacyjnym (SK), zapewniającym dostęp do sieci komputerowych, niezbędne jest odpowiednie oprogramowanie zarówno po stronie SK, jak i Zdalnej Stacji Sieciowej (ZSS). Niniejsze opracowanie zawiera opis rozwiązań programowych, zapewniających zdalny dostęp do sieci komputerowych poprzez łącza telekomunikacyjne, zastosowanych w 32-bitowych systemach operacyjnych Windows NT i Windows 95.

# **2. Zdalny dostęp do sieci komputerowych w systemie Windows NT**

Komputer pracujący pod kontrolą systemu operacyjnego Windows NT może być zarówno serwerem komunikacyjnym, jak i zdalną stacją sieciową. Usługa zapewniająca zdalny dostęp w środowisku Windows NT nazwana jest RAS (Remote Access Services). Ponieważ Windows NT jest obecnie w większym stopniu używany jako platforma serwera zasobów i usług sieciowych niż jako stacja robocza, większy nacisk położono na zastosowanie NT jako serwera komunikacyjnego.

### **2.1. Microsoft Windows NT jako RAS serwer**

Oprogramowanie serwera RAS jest dostarczane razem z Windows NT 3.5x zarówno w wersji "Server", jak i "Workstation". Jedyna różnica polega na liczbie dostępnych portów telekomunikacyjnych (w praktyce oznacza to liczbę urządzeń telekomunikacyjnych modemów, kart komunikacyjnych, itp ), które mogą być jednocześnie używane. W "Windows NT Workstation" istnieje ograniczenie do jednego portu, a w wersji "Server" do 256 portów. Oczywiście osobnym problemem jest dołączenie dużej liczby urządzeń do komputera klasy PC i odpowiedniej mocy obliczeniowej takiej maszyny, ale należy pamiętać, że Windows NT to system operacyjny przeznaczony również dla maszyn wieloprocesorowych i o innych niż Intel x86 architekturach.

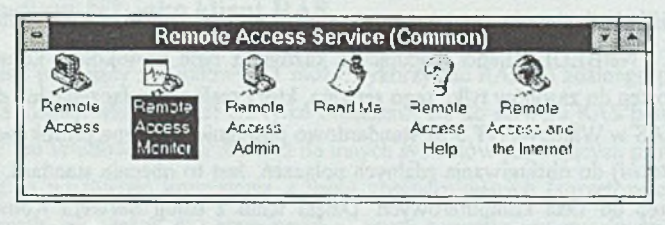

Rys. 1. Podstawowe usługi Remote Access Service Fig. 1. Common Remote Access Services

Instalacja RAS serwera odbywa się za pomocą sekcji "Network" panelu sterującego Windows NT (ang. *Control Panel).* Oprócz zainstalowania procesów usługowych (ang. *Service*) RAS *{Remote Access Server* i *Remote Access Connection Manager)* instalowane jest także oprogramowanie: klienta RAS *{Remote Access*), adminstratora połączeniami RAS *{Remote Access Admin*) i monitora połączeń *{Remote Access Monitor)* oraz zbiory systemu pomocy Windows.

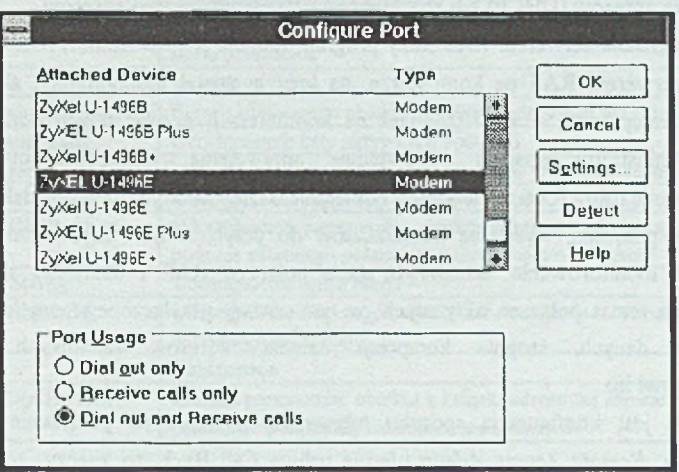

Rys. 2. Konfigurowanie urządzenia komunikacyjnego Fig. 2. Configuring communications device

Oprócz instalacji samego oprogramowania niezbędne jest zainstalowanie urządzenia, za pomocą którego odbywać się będzie komunikacja. Windows NT zawiera duży zestaw sterowników do różnych modemów, kart i Pad-ów X.25. Można zlecić wykrycie typu urządzenia samemu programowi instalacyjnemu (*Detect*).

Każde urządzenie może być skonfigurowane tak, aby obsługiwać tylko połączenia wychodzące, przychodzące lub oba rodzaje połączeń.

RAS umożliwia dostęp do zasobów za pomocą trzech najbardziej popularnych protokołów TCP/IP, IPX i NetBEUI. Klienci pracujący z każdym z tych protokołów komunikacyjnych mogą mieć dostęp do zasobów tylko tego serwera, który realizuje połączenie lub do całej sieci.

Serwer RAS w Windows NT 3.5x standardowo posługuje się grupą protoków PPP (*Pointlo-Point Protocol)* do obsługiwania zdalnych połączeń. Jest to obecnie standard, jeżeli chodzi 0 zdalny dostęp do sieci komputerowych. Dzięki temu z usług Serwera Komunikacyjnego opartego na Windows NT mogą korzystać nie tylko klienci z oprogramowaniem firmy Microsoft, ale również klienci używający oprogramowania innych producentów i pracujący w innych niż Microsoft Windows środowiskach. W celu zapewnienia zgodności z poprzednimi wersjami systemu Windows możliwe jest również obsługiwanie protokołu *Microsoft RAS protocol* (który pozwala używać tylko NetBEUI jako protokołu sieciowego).

Stacja posługująca się protokołem TCP/IP musi posiadać unikalny czterobajtowy adres 1P *(ang. Internet Protocol Adress).* W przypadku korzystania z protkołu TCP/IP w połączeniach RAS możliwe jest dynamiczne przyznawanie adresów IP poprzez mechanizm dynamicznego przydzielania adresów (DHCP) lub ze statycznie ustalonego zakresu adresów.

Do zarządzania serwerem RAS służy program *Remote Access Admin*. Może on nie tylko zarządzać serwerem RAS na komputerze, na którym został uruchomiony, ale również na dowolnym komputerze w sieci (również na komputerach przyłączonych porzez RAS), na którym adminstrator posiada odpowiednie uprawnienia. Umożliwia on startowanie 1 zatrzymywanie usług RAS, nadawanie i odbieranie użytkownikom praw do zdalnego dostępu, przerywanie połączeń, wysyłanie komunikatów do przyłączonych użytkowników. Pozwala również na monitorowanie aktualnego stanu połączeń RAS i dostarcza szczegółowych informacji na temat połączeń aktywnych, w tym: nazwy przyłączonego użytkownika, ilości przesłanych danych, stopnia kompresji danych, adresów sieciowych przyznanych użytkownikowi itp.

Możliwa jest konfiguracja sposobu odpowiedzi systemu na połączenie dla każdego użytkownika. *Remote Access At/min* oferuje usługę Cali Back, to znaczy, że w momencie zgłoszenia się użytkownika porzez RAS system rozłącza się, a następnie sam nawiązuje połączenie z numerem telefonu przypisanym do danej nazwy użytkownika lub z numerem podanym przez niego (ta ostatnia możliwość może być zablokowana). Ten sposób rozpoczynania sesji RAS nie tylko umożliwia pracę użytkowników bez obciążąnia ich rachunków telefonicznych, ale służy również podniesieniu bezpieczeństwa systemu (dotyczy to Zdalny dostęp i usługi komunikacyjne... 33

opcji z numerem telefonu przypisanym na stałe do użytkownika). Dla zapewnienia bezpieczeństwa możliwe jest również wymuszenie przesyłania - przy nawiązywaniu połączenia - nazwy użytkownika i hasła w postaci zakodowanej.

#### **2.2. Windows NT jako klient RAS**

Użytkownik pracujący z Windows NT może wykorzystać RAS do zdalnego połączenia się do sieci (RAS klient). Możliwe jest nie tylko dołączenie się do serwera RAS pracującego pod Windows NT lub Windows 95, ale również do innych systemów używających protokołów PPP i SLIP. Daje to możliwość korzystania z usług specjalizowanych (sprzętowych) serwerów komunikacyjnych, jak i serwerów pracujących z innymi systemami operacyjnymi (np. UNIX). Nawiązanie połączenia może nastąpić za pomocą programu *Remote Access* lub za pomocą innej aplikacji. Z punktu widzenia użytkownika przyłączenie poprzez RAS różni się od bezpośredniego dołączenia do sieci tylko szybkością transmisji danych.

Tabela 1

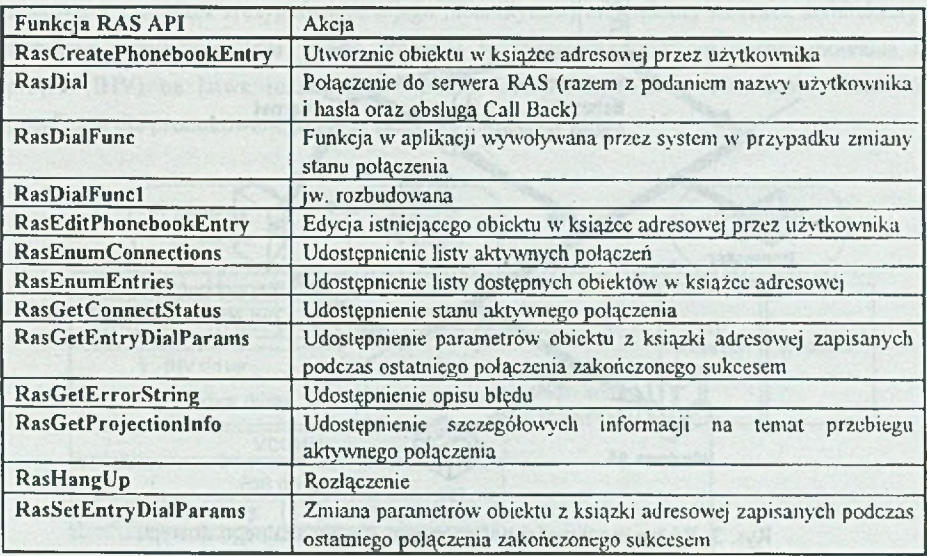

Zestaw funkcji RAS API

W celu umożliwienia twórcom oprogramowania samodzielnego obsługiwania połączeń RAS w skład Win32 API (ang. *Application Programmers Interface)* wchodzi zestaw funkcji odpowiedzialnych za korzystanie z ustug RAS. RAS API umożliwia np. wykonanie takiego ciągu operacji przez program użytkowy, bez konieczności ingerencji użytkownika:

- a) nawiązanie połączenia z odległym serwerem Windows NT;
- b) wykonanie pożądanej akcji np. wykonanie zapytania SQL do bazy danych;
- c) rozłączenie się.

Ten sam zestaw funkcji jest również dostępny w środowisku Windows 95 (patrz tabela 1).

## **3. Usługi komunikacyjne systemu Windows 95**

W system operacyjny Windows 95 został wbudowany nowoczesny podsystem komunikacyjny, który przeszedł znaczną ewolucję w stosunku do tego, jaki istnieje w Windows 3.x. Umożliwia on korzystanie między innymi z poczty elektronicznej, faksu, pozwala na łączenie się z innymi komputerami, czy dostęp do sieci, np. Internet poprzez modem. Ilustruje to rys. 3.

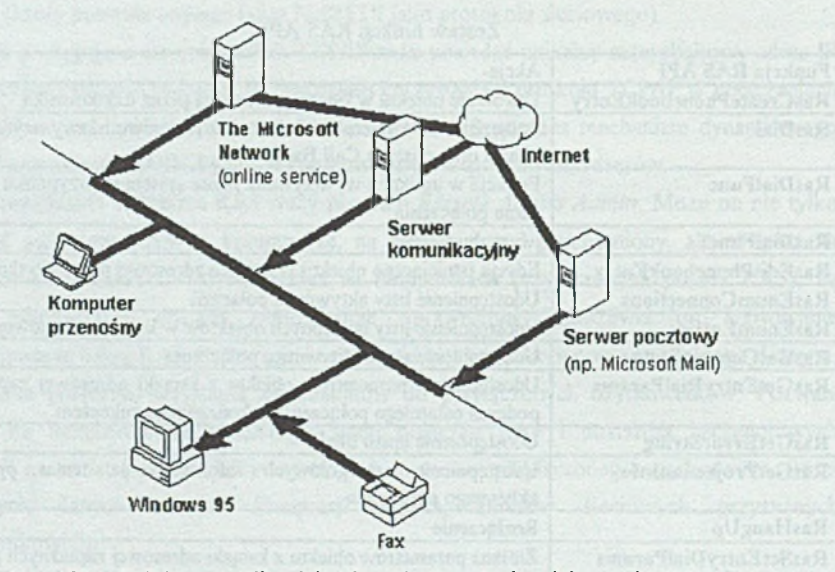

Rys. 3. Różne możliwości połączeń przy użyciu zdalnego dostępu Fig. 3. The various types of remote access connections

System Windows 95 wyposażono w kilka mechanizmów, które ułatwiają użytkownikowi korzystanie z systemu komunikacyjnego. Należą do nich:

a) jednokrotna instalacja modemu - użytkownik raz dokonuje ustalenia podstawowych parametrów pracy modemu zainstalowanego w komputerze dla pracy z wszystkimi aplikacjami wykorzystującymi modem;

- b) Microsoft Exchange jest aplikacją pracującą jako centrum pocztowe, potrafi odbierać i nadawać wiadomości do różnych systemów pocztowych (np. Microsoft Mail, CompuServe, Internet Mail), dowolnej aplikacji wykorzystującej MAPI, potrafi także odbierać i nadawać faksy poprzez Microsoft Fax;
- c) Microsoft Fax pozwala komputerowi, na którym działają Windows 95, pracować jako petnofunkcjonalny faks. Komputer musi być wyposażony w modem;
- d) Dial-Up Networking czyli dostęp do sieci poprzez modem umożliwia komputerom znajdującym się w oddaleniu na pracę w sieci, tak jakby były połączone z nią bezpośrednio. Przy tym dostępny jest pełeny zakres usług, jak podczas pracy z bezpośrednim połączeniem, istnieje możliwość kopiowania plików, korzystania z udostępnianych zasobów, uruchamiania aplikacji, itp;
- e) dostęp do sieci Internet Windows 95 zawiera potrzebne protokoły i narzędzia pozwalające na połączenie się z serwerem umożliwiającym dostęp do tej sieci oraz na korzystanie z jej zasobów.

Zwiększono znacznie wydajność systemu komunikacyjnego w Windows 95 w stosunku do Windows 3.x poprzez zrezygnowanie z jego monolitycznej architektury na rzecz architektury modułowo-warstwowej (por. rys.4). Pozwala to innym producentom oprogramowania i sprzętu (IHV) na łatwe rozszerzanie systemu komunikacyjnego o dodatkowe składniki specyficzne dla produkowanego przez siebie wyrobu.

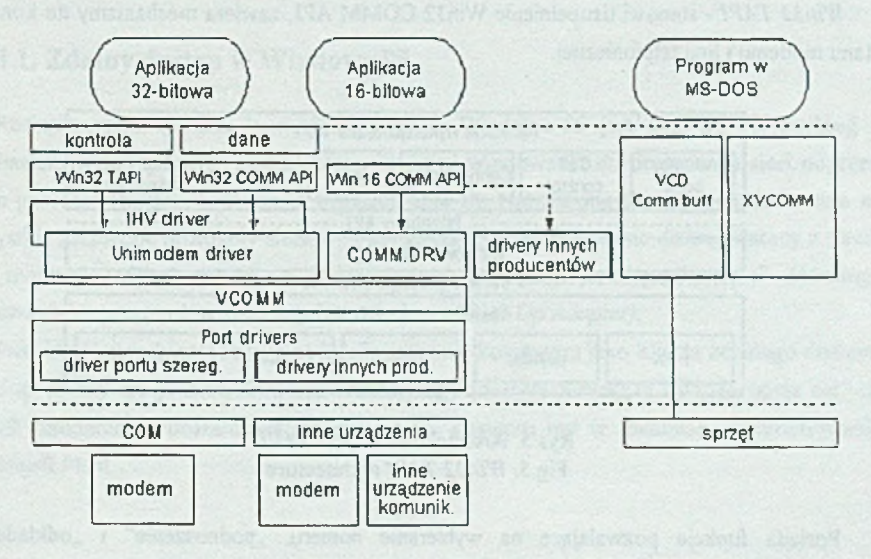

Rys, 4. Budowa systemu komunikacyjnego w Windows 95 Fig. 4. Windows 95 communications system architecture

Podzielenie systemu komunikacyjnego na moduły i warstwy spowodowało również rozdział usług i funkcji realizowanych przez podsystem komunikacyjny pomiędzy poszczególne fragmenty i tak:

*Port drivers* - są to 32-bitowe drivery, dynamicznie ładowane do pamięci przez VCOMM (jeżeli zajdzie taka potrzeba); zajmują się bezpośrednim dostępem do portów wejścia/wyjścia dla konkretnego urządzenia. Producenci sprzętu, chcąc udostępnić dodatkowe możliwości swojego produktu, uzupełniają system komunikacyjny o odpowiedni element. Z systemem Windows 95 standardowo dostarczane są sterowniki do portu szeregowego i równoległego.

*VCOMM* - jest odpowiedzialny za udostępnianie 32-bitowym aplikacjom korzystającym z systemu komunikacyjnego dostępu do portów wejścia/wyjścia, realizuje także zadania związane z techniką Plug and Play.

*Unimodem* - pozwala na komunikowanie się wyższych warstw podsystemu komunikacyjnego (por. rys.4) z modemem (lub innym urządzeniem komunikacyjnym) w jednolitej formie, przeważnie jest uzupełniany o tak zwany *mini-driver*, który zawiera zestaw rozkazów charakterystyczny dla danego urządzenia i dostarczany jest przez producentów konkretnego sprzętu.

*Win32 COMM API* - zajmuje się dostarczaniem usług wysokiego poziomu (w postaci różnorodnych funkcji) dla aplikacji, dzięki którym aplikacje mogą w sposób niezależny od sprzętu dokonywać transmisji danych poprzez modemy i konfigurować jego stan.

*Win32 TAP1* - stanowi uzupełnienie Win32 COMM API, zawiera mechanizmy do kontroli stanu modemu i linii telefonicznej.

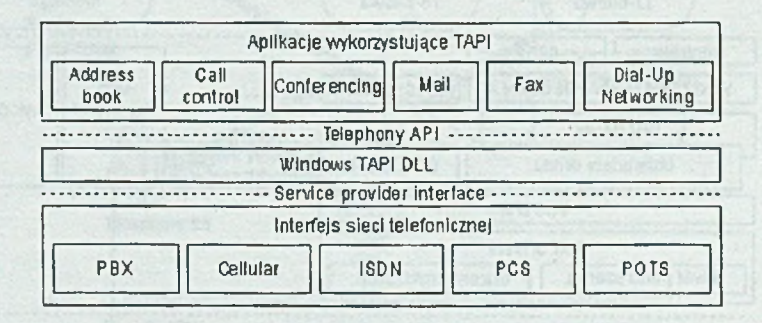

Rys.5. Architektura *Win32 TAPI* Fig.5. *Win32 TAPI* architecture

Posiada funkcje pozwalające na wybieranie numeru, "podnoszenie" i "odkładanie" słuchawki, jest także arbitrem przy dostępie do portu komunikacyjnego więcej niż jednej aplikacji - pozwala na przykład wykorzystywać modem do nadawania poczty, podczas gdy w

tym samym czasie Microsoft Fax oczekuje na nadchodzące faksy. Oczywiście w danej chwili wykonywane może być tylko jedno połączenie poprzez modem. Win32 TAP] - składa się z dwu interfejsów, jednym jest API wykorzystywany przez aplikacje, drugim jest SPI *(Service Provider Interface),* który pozwala z kolei funkcjom API na dostęp do specyficznych usług sieci telefonicznej (np. ISDN, PBX). SPI może być rozbudowywany o dodatkowe składniki (por. rys.5).

Cały kod poszczególnych komponentów systemu komunikacyjnego został stworzony jako 32-bitowy, z wyjątkiem kilku fragmentów służących zachowaniu kompatybilności z aplikacjami 16-bitowymi (por. rys.4). W celu zwiększenia szybkości komunikacji zredukowano ilość i rozmiar sekcji krytycznych wewnątrz jądra systemu oraz ilość kodu (a więc i czasu) potrzebną na obsługę przerwań - dzięki temu szybkość przesyłania danych w systemie komunikacyjnym jest limitowana jedynie szybkością procesora i portu komunikacyjnego. Ponadto sama wielozadaniowość z wywłaszczaniem systemu Windows 95 zmniejsza w stosunku do wielozadaniowości z Windows 3,x wpływ innych aplikacji na szybkość transmisji danych między aplikacją a systemem komunikacyjnym.

Warto jeszcze wspomnieć, że Windows 95 wykorzystuje przy nadawaniu i odbieraniu znaków kolejki FIFO w układach transmisji szeregowej 16550A U ART; pozwala także na posługiwanie się 128 logicznymi nazwami portów szeregowych i równoległych (COM1- COM128, LPT1-LPT128).

### **3.1. Zdalny dostęp w Windows 95**

Rozszerzeniem systemu komunikacyjnego w Windows 95 jest Dial-Up Networking mechanizm wykorzystujący system komunikacyjny Windows 95 do dostępu do sieci poprzez łącze powolne (modem). W czasie instalacji Dial-Up Networking do systemu dodawane są wszystkie niezbędne protokoły sieciowe i komunikacyjne przeznaczone do współpracy z siecią via modem. Jedyną sprawą, o której należy pamiętać, jest "podłączenie" *{binding)* odpowiednich protokołów sieciowych do modemu *{Dial-lJp Adapter).*

Dial-Up Networking pozwala na konfigurowanie komputera jako klienta zdalnego dostępu *(dial-up client)* lub jako serwera komunikacyjnego *{dial-up server*)|ta ostatnia opcja nie jest jednak standardowo dostarczana z Windows 95, dostępna jest w pakiecie oprogramowania Microsoft Plus!.

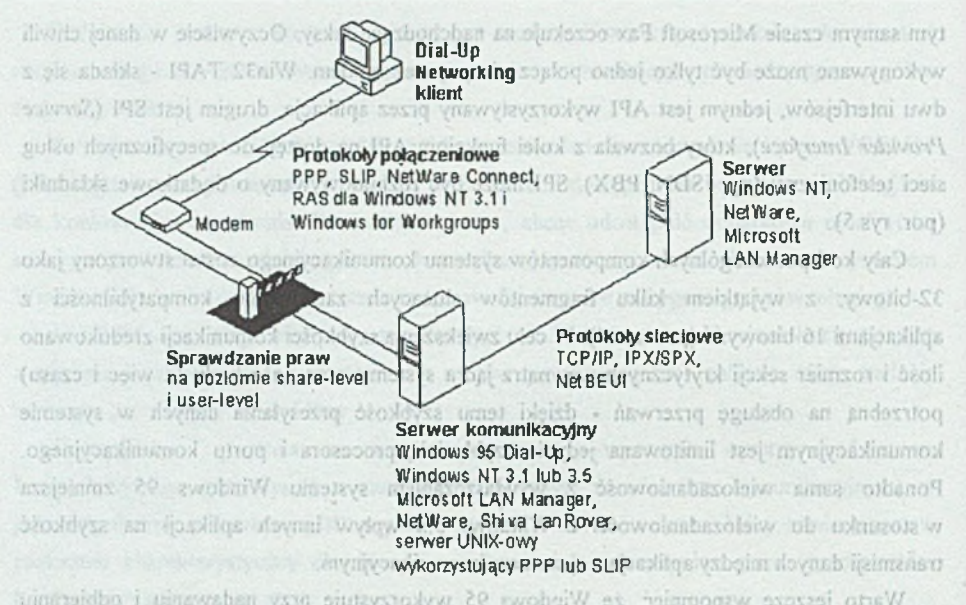

Rys.6. Rodzaje zdalnych połączeń możliwych dzięki *Dial-Up Networking* psolat. Fig.6. The variety of remote connections provided by *Dial-Up Networking* postupienie się 128 logospymi nazwami portów szeregowych i rownotesych (COMI-

Jeżeli klient i serwer używają tych samych protokołów sieciowych, to klient może być dołączony do sieci, w której pracuje serwer i korzystać z jej zasobów (por. rys.6).

## **3.1.1.Windows 95 jako klient zdalnego dostępu**

Komputer, na którym pracuje Windows 95, skonfigurowany jako *dial-up client,* może dokonywać połączenia z innymi serwerami komunikacyjnymi (por. rys.6): a) Windows 95 dial-up server, and all laid lips latent stease W. (mobom) onlowing asset **b) Windows NT Workstation;** is an continuumed i awomare violenter ambadsom abtrayszw CNVC) Windows NT 3.1 i 3.5; Sateinaso vastas isnota o awarea anybet reshorn siv d) Windows for Workgroups (ze specjalną nakładką); wojasna wołowaterą doinbajwogbo Dete NetWare Connect; is a statemed pinswortmaland so siswxoo publowtoM oU-faid for Shiva LanRover; (warse midolb) openiyoshinamood stavees odsi dul (imalta nu-loib)

g) dowolny serwer UNIX-owy operujący protokołem SLIP lub PPP.

Do komunikacji z serwerem kominikacyjnym *dial-up client* może wykorzystywać jeden z protokołów połączeniowych:

- a) Point-to-Point Protocol (PPP);
- b) Novell NetWare Connect;
- c) Windows NT 3.1 lub Windows for Workgroups RAS;

d) Serial Line Internet Protocol (SLIP).

To, jaki protokół wybieramy, zależy od serwera komunikacyjnego, do którego chcemy się dołączyć. Najpopularniejszym protokołem jest PPP. Stal się on już niemal standardem przy korzystaniu ze zdalnego dostępu między innymi dlatego, że potrafi współpracować z wieloma protokolarni sieciowymi - ilustruje to tabela 2.

Tabela 2

Dostępne protokoły sieciowe (oraz API) dla określonych protokołów połączeniowych

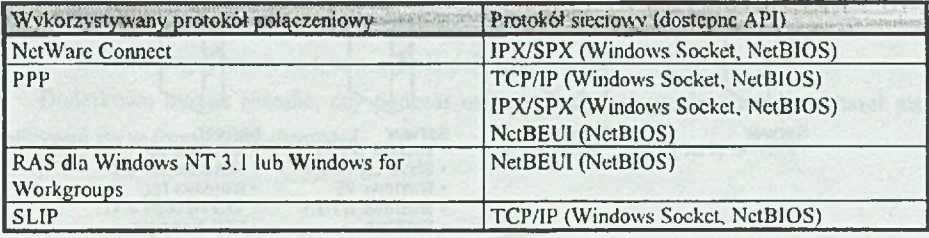

Po połączeniu się, za pomocą PPP, mamy możliwość korzystania z następujących protokołów sieciowych: TCP/IP, IPX/SPX, NetBEUI. Oczywiście,by skorzystać z dostępu do sieci, ten sam protokół sieciowy musi być zainstalowany na serwerze komunikacyjnym jak i kliencie zdalnego dostępu. Przykładowo, jeżeli serwerem komunikacyjnym jest Windows 95 komputer pracuje w sieci, korzysta z protokołu NetBEUI i jest na nim uruchomiona usługa udostępniania zasobów (file and print sharing), to dołączając się do tego serwera zdalnie z innego komputera pracującego z Windows 95, także z zainstalowanym protokołem NetBEUI, mamy możliwość korzystania z udostępnianych zasobów w tej sieci i uruchamiania na zdalnym komputerze aplikacji korzystających z NetBEUI. W tabeli 2 przedstawiono zestawienie przedstawiające, jaki protokół połączeniowy umożliwia pracę jakiemu protokołowi sieciowemu oraz rodzaj dostępnego API dla aplikacji sieciowych.

#### **3.1,2. Windows 95 jako serwer komunikacyjny**

Serwer komunikacyjny stworzony przy użyciu Dial-Up Networking w Windows 95 charakteryzuje się tym, że nie jest routerem 1P (cechę taką posiada Windows NT 3.5 Server). Następstwem tego jest to, że łącząc się do takiego serwera (mimo zainstalowanego protokołu TCP/IP ) nie mamy dostępu np. do sieci Internet.

ng adalas ah wang shaweker. I dowlely shawed bander esponsional partir yranar

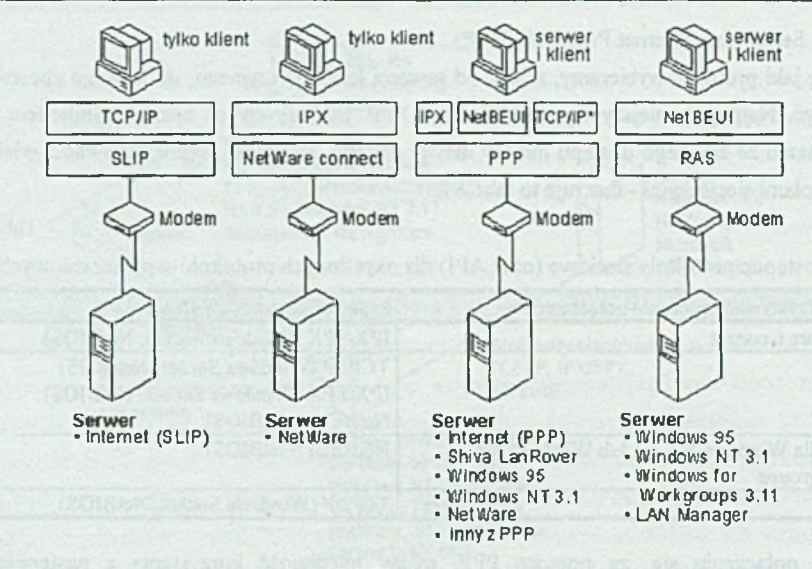

• *D ial-U p S erv er* nie potrafi pracow ać ja k o router dla elect TCP/IP z w ykixzcstaiuem protokołu PPP.

Rys. 6. Wykorzystanie *Dial-Up Networking* przy dostępie do sieci Fig. 6. Using *Dial-Up Networking* to connect to the network

Nie jest też routerem dla sieci IPX, gdy korzystamy z protokołu połączeniowego NetWare Connect - ilustruje to rys. 6. Ponadto pozwala tylko na jedno, w danej chwili, zdalne połączenie mimo dostępnych kilku modemów, podczas gdy np. Windows NT Serwer 3.5 pozwala na 256 równoczesnych połączeń (o ile dostępna jest taka liczba modemów). Serwer ten potrafi przyjąć zgłoszenia od następujących klientów zdalnego dostępu:

- a) Windows 95 dial-up client;
- b) Windows for Workgroups;
- c) Windows 3.11 3.5 RAS client;
- d) dowolnego innego, używającego protokołu PPP;

#### **3.1.3. Środki bezpieczeństwa przy zdalnym dostępie**

Serwery komunikacyjne ze względu na powszechną dostępność (np. poprzez linie telefoniczne) osób niepowołanych muszą posiadać mechanizmy ochrony swoich zasobów. Różne serwery zdalnego dostępu dostarczają różne systemy zabezpieczeń. Niżej omówione zostaną te, które wykorzystywane są przez Dial-Up Networking. Ogólnie weryfikacja dostępu odbywa się w Windows 95 na dwu poziomach. W zależności od używania jednego z nich mamy różne możliwości zabezpieczania danych i nadawania praw do zdalnego dostępu:

- a) *share-level -* na tym poziomie zabezpieczeń mamy możliwość ochrony dostępu do *Dial-Up servera* hasłem. Hasto to musi zostać podane przez użytkownika podczas nawiązywania zdalnego połączenia z serwerem. Po pomyślnym ustaleniu połączenia mamy dostęp do zasobów udostępnionych przez serwer. Dodatkowo po połączeniu, jeżeli opcja ta została uaktywniona w komputerze klienta, mamy możliwość wpisania się do sieci, w której pracuje serwer.
- b) *user-level -* weryfikacja dostępu do *Dial-Up server-a* odbywa się w oparciu o serwer Windows NT lub NetWare. Po pomyślnym połączeniu możemy korzystać z zasobów sieci udostępnionych na tym poziomie ochrony.

Dodatkowo można określić, czy podczas nawiązywania połączenia przesyłanie haseł ma odbywać się w formie zaszyfrowanej.

## **4. Podsumowanie**

Wydaje się, że nowoczesne 32-bitowe systemy operacyjne Windows 95 i Windows NT zostały dobrze zaprojektowane, jeśli chodzi o możliwości udostępniania i korzystania ze zdalnego dostępu. Każdy z tych systemów zawiera zaawansowane mechanizmy pozwalające na konfigurowanie komputera jako Zdalnej Stacji Sieciowej lub jako Serwera Komunikacyjnego. Należy nadmienić, że jako system operacyjny komputera konfigurowanego jako Serwer Komunikacyjny najbardziej odpowieni jest system Windows NT w wersji "Server".

#### **Literatura**

- [1] Windows 95 Resource Kit, Microsoft Press 1995
- [2] Windows 95 User's Guide, Microsoft Corporation 1995
- [3] Windows NT Resource Kit, Microsoft Press 1995
- [4] Windows NT Workstation System Guide, Microsoft Corporation 1995
- [5] Windows NT System Guide, Microsoft Corporation 1995

Recenzent: Dr hab. inż. Adam Mrózek

Wpłynęło do Redakcji 18 grudnia 1995 r.

### **Abstract**

This article explains conception of remote access. The Remote Access allows mobile users to work as if they are connected directly to the network. The user's computer (Remote Access Client) calls a server (Remote Access Server) and connects to the network through a telephone line. Once connected, the telephone line is transparent.

Service providing Remote Access in Windows NT operating system is named Remote Access Service (RAS). Windows NT can act as both the RAS server and the RAS client. Before you install RAS, computer should be equiped with communication device (one or more modems, X.25 smart card, ISDN card, etc.).

The RAS's utilities in Windows NT (see fig. 1) allows you to monitor Remote Access servers and users from any computer on the network, including the remote one. You can disconnect and messaging users, grant Remote Access permissions to or revoke it from individual users, monitor Remote Access traffic.

The API of Windows NT and Windows 95 contains several functions allowing independent software vendors to create applications using RAS (see tab. 1).

Windows 95 provides a more flexible communications architecture by separating communications operations into three primary areas: Win32 COMM APIs and TAPI, the uniwersał modem driver, and communications port drivers (see fig. 4 and fig. 5).

The Windows 95 communications system allows users to make connections to a variety of communications services, including electronic mail, Fax, and online services (see fig.3).

Service providing Remote Access in Windows 95 is named Dial-Up Networking. Computer running Windows 95 can be designated as dial-up client or server, however, Dial-Up Server has less features than Windows NT RAS server. Dial-Up client can connect to many types of remote access servers, including: Windows 95 dial-up server, Windows NT Workstation, Windows NT 3.1 and 3.5, NetWare Connect, Shiva LanRover, any other running PPP protocol.